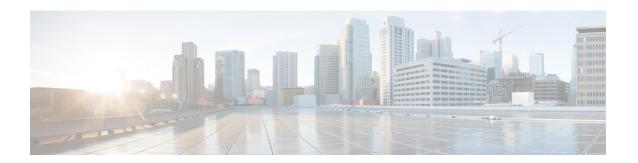

### **About This Guide**

The following topics explain how to use this guide.

- What's New in Each Release, on page i
- About Secure Firewall Threat Defense Syslog Messages, on page iv
- Configure the System to Send Syslog Messages, on page ix
- Communications, Services, and Additional Information, on page ix

### What's New in Each Release

#### **Security Event Syslog Messages**

Changes to syslog messages for the following event types are described in History for Security Event Syslog Messages:

- Intrusion events
- Connection events
- Security Intelligence events
- File events
- Malware events

#### **All Other Syslog Messages**

This section provides the following new, changed, and deprecated syslog messages for the following Secure Firewall Threat Defense releases. For complete syslog message descriptions, see respective chapters.

- Table 1: New, Changed, and Deprecated Syslog Message for Version 7.4.1
- Table 2: New, Changed, and Deprecated Syslog Message for Version 7.4
- Table 3: New, Changed, and Deprecated Syslog Message for Version 7.3
- Table 4: New, Changed, and Deprecated Syslog Message for Version 7.2
- Table 5: New, Changed, and Deprecated Syslog Message for Version 7.1
- Table 6: New, Changed, and Deprecated Syslog Message for Version 7.0

- Table 7: New, Changed, and Deprecated Syslog Message for Version 6.7
- Table 8: New, Changed, and Deprecated Syslog Message for Version 6.6
- Table 9: New, Changed, and Deprecated Syslog Message for Version 6.5
- Table 10: New, Changed, and Deprecated Syslog Messages for Version 6.4

#### Table 1: New, Changed, and Deprecated Syslog Message for Version 7.4.1

| New Syslog Messages                | 709015 |
|------------------------------------|--------|
| Changed Syslog Messages (Document) | None   |
| Changed Syslog Messages (Code)     | None   |
| <b>Deprecated Syslog Messages</b>  | None   |

#### Table 2: New, Changed, and Deprecated Syslog Message for Version 7.4

| New Syslog Messages                | 870001,<br>880001 |
|------------------------------------|-------------------|
| Changed Syslog Messages (Document) | None              |
| Changed Syslog Messages (Code)     | 302020,<br>302021 |
| Deprecated Syslog Messages         | None              |

#### Table 3: New, Changed, and Deprecated Syslog Message for Version 7.3

| New Syslog Messages                | No new syslog messages were added. |
|------------------------------------|------------------------------------|
| Changed Syslog Messages (Document) | None                               |
| Changed Syslog Messages (Code)     | None                               |
| Deprecated Syslog Messages         | None                               |

#### Table 4: New, Changed, and Deprecated Syslog Message for Version 7.2

| New Syslog Messages                | No new syslog messages were added. |
|------------------------------------|------------------------------------|
| Changed Syslog Messages (Document) | None                               |
| Changed Syslog Messages (Code)     | None                               |
| Deprecated Syslog Messages         | None                               |

#### Table 5: New, Changed, and Deprecated Syslog Message for Version 7.1

| New Syslog Messages | 709009, 709010, 709011, 709012, 709013 |
|---------------------|----------------------------------------|
|                     |                                        |

| Changed Syslog Messages (Document) | None |
|------------------------------------|------|
| Changed Syslog Messages (Code)     | None |
| <b>Deprecated Syslog Messages</b>  | None |

#### Table 6: New, Changed, and Deprecated Syslog Message for Version 7.0

| New Syslog Messages                | 717032, 305021,<br>305022 |
|------------------------------------|---------------------------|
| Changed Syslog Messages (Document) | 717009                    |
| Changed Syslog Messages (Code)     | None                      |
| Deprecated Syslog Messages         | None                      |

#### Table 7: New, Changed, and Deprecated Syslog Message for Version 6.7

| New Syslog Messages                | 106029                                         |
|------------------------------------|------------------------------------------------|
| Changed Syslog Messages (Document) | 105042, 105003, 105004, 105043, 305006, 414004 |
| Changed Syslog Messages (Code)     | 302013, 302014                                 |
| Deprecated Syslog Messages         | None                                           |

#### Table 8: New, Changed, and Deprecated Syslog Message for Version 6.6

| New Syslog | 209006, |
|------------|---------|
| Messages   | 324012  |

#### Table 9: New, Changed, and Deprecated Syslog Message for Version 6.5

| New Syslog Messages            | 748011, 748012, 302311, 747042, 747043, 747044, 769007, 769009, 852001, 852002 |
|--------------------------------|--------------------------------------------------------------------------------|
| <b>Changed Syslog Messages</b> | 302014                                                                         |
| Deprecated Syslog<br>Messages  |                                                                                |

#### Table 10: New, Changed, and Deprecated Syslog Messages for Version 6.4

| New Syslog Messages | Security events: 430004, 430005                                                                                                    |
|---------------------|----------------------------------------------------------------------------------------------------|
|                     | Other: 305017, 308003, 308004, 408101, 408102, 409014, 409015, 409016, 409017, 419004, 419005, 419006, 503002, 503003, 503004, 503005, 737038, 737200-737206, 737400-737407, 747042, 747043, 747044, 768003, 768004 815002, 815003, 815004 |

| Changed Syslog Messages           | 737001-737019, 737031-737036 |
|-----------------------------------|------------------------------|
| <b>Deprecated Syslog Messages</b> |                              |

#### **All Syslog Messages**

#### Table 11: Changes to Syslog Messages for Version 6.3

| Timestamp<br>Logging    | Beginning with version 6.3, Secure Firewall Threat Defense provides the option to enable timestamp as per RFC 5424 in eventing syslogs. When this option is enabled, all timestamp of syslog messages would be displaying the time as per RFC 5424 format. Following is a sample output with RFC 5424 format: <pre>&lt; 166&gt;2018-06-27T12:17:46Z firepower : %FTD-6-110002: Failed to locate egress interface for protocol from src interface :src IP/src port to dest IP/dest port</pre>                                                         |  |
|-------------------------|----------------------------------------------------------------------------------------------------|--|
|                         | Note The PRI value, <166> in the above example, is the priority value that represents both Facility and Severity of the alert. Syslog messages in RFC5424 format, typically displays PRI. However, in case of management center managed threat defense, PRI value appears in the syslog messages only when you enable logging in EMBLEM format using management center platform settings. For information on how to enable the EMBLEM format, see Cisco Secure Firewall Management Center Administration Guide. For information on PRI, see RFC5424. |  |
| Syslog Prefix<br>Format | The threat defenseoperating system was using parts of the ASA operating system, including the syslog utility. Therefore, threat defense syslog messages were starting with "%ASA" due to this shared utility. Beginning with release 6.3, the threat defense syslog messages will be starting with "%FTD"                                                                                                    |  |

# **About Secure Firewall Threat Defense Syslog Messages**

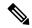

Note

Information in this topic does not apply to messages related to security events.

The following table lists the message classes and the ranges of message IDs that are associated with each class. The valid range for message IDs is between 100000 and 999999.

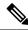

Note

When a number is skipped in a sequence, the message is no longer in the threat defense device code.

Most of the ISAKMP messages have a common set of prepended objects to help identify the tunnel. These objects precede the descriptive text of a message when available. If the object is not known at the time the message is generated, the specific **heading = value** combination will not be displayed.

The objects will be prepended as follows:

Group = groupname, Username = user, IP = IP\_address,...

Where the Group identifies the tunnel group, the Username is the username from the local database or AAA server, and the IP address is the public IP address of the remote access client or L2L peer.

Typically, a traffic session displays the connection numbers/IDs for each flow in the syslog messages. However, for some of the connections, though the connection ID is incremented, the syslog messages does not display the ID. Thus, you may find missing sequence numbers in the connection IDs of the subsequent messages. For example, during a TCP traffic flow, the syslog messages display the connection IDs as 201, 202, 203, and 204 for each flow. When an ICMP flow begins, though the connection ID is internally incremented to 205 and 206, the syslog messages does not display the numbers. When another TCP flow follows, its connection numbers are now displayed as 207, 208, and so on, giving an impression of skipping sequence.

Table 12: Syslog Message Classes and Associated Message ID Numbers

| Logging Class | Definition                                   | Syslog Message ID Numbers                   |
|---------------|----------------------------------------------|---------------------------------------------|
| auth          | User Authentication                          | 109, 113                                    |
|               | Access Lists                                 | 106                                         |
| _             | Application Firewall                         | 415                                         |
| bridge        | Transparent Firewall                         | 110, 220                                    |
| ca            | PKI Certification Authority                  | 717                                         |
| citrix        | Citrix Client                                | 723                                         |
| _             | Clustering                                   | 747                                         |
| _             | Card Management                              | 323                                         |
| config        | Command Interface                            | 111, 112, 208, 308                          |
| csd           | Secure Desktop                               | 724                                         |
| cts           | Cisco TrustSec                               | 776                                         |
| dap           | Dynamic Access Policies                      | 734                                         |
| eap, eapoudp  | EAP or EAPoUDP for Network Admission Control | 333, 334                                    |
| eigrp         | EIGRP Routing                                | 336                                         |
| email         | E-mail Proxy                                 | 719                                         |
| _             | Environment Monitoring                       | 735                                         |
| ha            | Failover                                     | 101, 102, 103, 104, 105, 210, 311, 709, 727 |
| _             | Identity-based Firewall                      | 746                                         |
| ids           | Intrusion Detection System                   | 400, 733                                    |
| <u> </u>      | IKEv2 Toolkit                                | 750, 751, 752                               |

| <b>Logging Class</b> | Definition                                                 | Syslog Message ID Numbers                                                                                    |
|----------------------|------------------------------------------------------------|----------------------------------------------------------------------------------------------------|
| ip                   | IP Stack                                                   | 209, 215, 313, 317, 408                                                                                      |
| ipaa                 | IP Address Assignment                                      | 735                                                                                                    |
| ips                  | Intrusion Protection System                                | 400, 401, 420                                                                                                |
| _                    | IPv6                                                       | 325                                                                                                    |
| _                    | Block lists, Allow lists, and Graylists                    | 338                                                                                                    |
| _                    | Licensing                                                  | 444                                                                                                    |
| mdm-proxy            | MDM Proxy                                                  | 802                                                                                                    |
| nac                  | Network Admission Control                                  | 731, 732                                                                                                    |
| nacpolicy            | NAC Policy                                                 | 731                                                                                                    |
| nacsettings          | NAC Settings to apply NAC Policy                           | 732                                                                                                    |
| _                    | Network Access Point                                       | 713                                                                                                    |
| np                   | Network Processor                                          | 319                                                                                                    |
| _                    | NP SSL                                                     | 725                                                                                                    |
| ospf                 | OSPF Routing                                               | 318, 409, 503, 613                                                                                           |
| _                    | Password Encryption                                        | 742                                                                                                    |
| _                    | Phone Proxy                                                | 337                                                                                                    |
| rip                  | RIP Routing                                                | 107, 312                                                                                                    |
| rm                   | Resource Manager                                           | 321                                                                                                    |
| _                    | Security events                                            | 430                                                                                                    |
|                      | (Information in this topic does not apply to these events) |                                                                                                    |
| _                    | Smart Call Home                                            | 120                                                                                                    |
| session              | User Session                                               | 106, 108, 201, 202, 204, 302, 303, 304, 305, 314, 405, 406, 407, 500, 502, 607, 608, 609, 616, 620, 703, 710 |
| snmp                 | SNMP                                                       | 212                                                                                                    |
|                      | ScanSafe                                                   | 775                                                                                                    |
| ssl                  | SSL Stack                                                  | 725                                                                                                    |
| svc                  | SSL VPN Client                                             | 722                                                                                                    |

| <b>Logging Class</b> | Definition                   | Syslog Message ID Numbers                                                               |
|----------------------|------------------------------|-----------------------------------------------------------------------------------------|
| sys                  | System                       | 199, 211, 214, 216, 306, 307, 315, 414, 604, 605, 606, 610, 612, 614, 615,701, 711, 741 |
| _                    | Threat Detection             | 733                                                                                     |
| tre                  | Transactional Rule Engine    | 780                                                                                     |
| _                    | UC-IME                       | 339                                                                                     |
| tag-switching        | Service Tag Switching        | 779                                                                                     |
| vm                   | VLAN Mapping                 | 730                                                                                     |
| vpdn                 | PPTP and L2TP Sessions       | 213, 403, 603                                                                           |
| vpn                  | IKE and IPsec                | 316, 320, 402, 404, 501, 602, 702, 713, 714, 715                                        |
| vpnc                 | VPN Client                   | 611                                                                                     |
| vpnfo                | VPN Failover                 | 720                                                                                     |
| vpnlb                | VPN Load Balancing           | 718                                                                                     |
| _                    | VXLAN                        | 778                                                                                     |
| webfo                | WebVPN Failover              | 721                                                                                     |
| webvpn               | WebVPN and AnyConnect Client | 716                                                                                     |
|                      | NAT and PAT                  | 305                                                                                     |

## **Syslog Message Format**

Syslog messages are structured as follows:

Field descriptions are as follows:

| <pri></pri> | Priority value. When the logging EMBLEM is enabled, this value is displayed in the syslog message. Logging EMBLEM is compatible with UDP and not with TCP.                                                                                                    |
|-------------|----------------------------------------------------------------------------------------------------|
| Timestamp   | Date and time of the event is displayed. When logging of timestamps is enabled, and if the timestamp is configured to be in the RFC 5424 format, all timestamp in syslog messages display the time in UTC, as indicated by the RFC 5424 standard. By default, the data plane syslogs that are generated by the Lina engine on the Secure Firewall Threat Defense are in the UTC timezone and not of the local time zone. |
| Device-ID   | The device identifier string that was configured while enabling the logging device-id option through the user interface. If enabled, the device ID does not appear in EMBLEM-formatted syslog messages.                                                                                                    |

| FTD            | The syslog message facility code for messages that are generated by the FTD. This value is always FTD.                                             |
|----------------|----------------------------------------------------------------------------------------------------|
| Level          | 0 through 7. The level reflects the severity of the condition described by the syslog message—the lower the number, the more severe the condition. |
| Message_number | A unique six-digit number that identifies the syslog message.                                                                                      |
| Message_text   | A text string that describes the condition. This portion of the syslog message sometimes includes IP addresses, port numbers, or usernames.        |

All syslog messages that are generated by the device are documented in this guide.

Example of a syslog message with logging EMBLEM, logging timestamp rfc5424, and device-id enabled.

<166>2018-06-27T12:17:46Z: %FTD-6-110002: Failed to locate egress interface for protocol from src interface :src IP/src port to dest IP/dest port

Example of a syslog message with logging timestamp rfc5424 and device-id enabled.

2018-06-27T12:17:46Z ftd : FTD-6-110002: Failed to locate egress interface for protocol from src interface :src IP/src port to dest IP/dest port

### **Handling Connection Event Syslog Alerting**

The Secure Firewall Threat Defense (formerly known as, Firepower Threat Defense (FTD)) versions 7.0.5 and later, and 7.2.x and later, generate syslog messages with a colon (:) between the *Timestamp* or *Device-ID* (if present) and the %FTD-Level-Message\_number string. The other Secure Firewall Threat Defense versions do not include such colon (:) character. Therefore, if you use filtering rules on the syslog server or the SIEM application to identify syslog messages from devices running the Secure Firewall Threat Defense software, make sure that the match criteria accounts for the presence (versions 7.0.5 and later, and 7.2.x and later) or absence (earlier versions) of the colon (:) character, so that messages are not missed.

For example, in the following syslog message from the Threat Defense Virtual device, a space and colon is used to separate the hostname from the rest of the message:

```
Apr 10 18:52:47 labuser-ftdv: %FTD-6-305012: Teardown dynamic UDP translation from inside:10.51.100.1/54453 to outside:10.0.2.3/54453 duration 0:00:00
```

If your regular expression to match syslog messages from the threat defense devices look like this (in this example, only the colon character portion of the regular expression is displayed):

```
^... .. ..:... [-[:alpha:]]+[[:space:]]*%FTD
```

Change your regular expression to have the colon character (:) after the hostname as optional in the messages, like this:

```
^... .. ..:.... [-[:alpha:]]+[[:space:]](:?[[:space:]])%FTD
```

With this recommended regular expression, regardless of the presence or absence of colon (:) in the syslog messages, the filtering rules will work as expected.

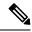

Note

- The (:?[[:space:]]\*) addition to the regular expression would make the regular expression match 0 or 1 colon (:) character followed by zero or more spaces.
- The recommended workaround must be implemented on the syslog server or the SIEM that the threat defense devices are sending syslog messages to.
- Alternatively, you can simplify the regular expression to only match %FTD-[[:digit:]]. This will also match regardless of the presence or absence of a colon (:) after the *Timestamp* or *Device-ID* (if present).

# Configure the System to Send Syslog Messages

A syslog is generated as soon as a triggering event occurs. The maximum rate at which the threat defense can send the syslog messages depends on the level of syslog and the available CPU resources. The number of events the management center can store depends on its model. To improve system performance, you can configure the event generation limits, threshold limits, and you can even disable storage for some event types. You can also log events to an external syslog, or SNMP trap server, or other external tools. For more information about these system logging configurations, see the Cisco Secure Firewall Management Center Device Configuration Guide or Cisco Secure Firewall Device Manager Configuration Guide for your release.

## **Communications, Services, and Additional Information**

- To receive timely, relevant information from Cisco, sign up at Cisco Profile Manager.
- To get the business impact you're looking for with the technologies that matter, visit Cisco Services.
- To submit a service request, visit Cisco Support.
- To discover and browse secure, validated enterprise-class apps, products, solutions and services, visit Cisco Marketplace.
- To obtain general networking, training, and certification titles, visit Cisco Press.
- To find warranty information for a specific product or product family, access Cisco Warranty Finder.

#### **Cisco Bug Search Tool**

Cisco Bug Search Tool (BST) is a web-based tool that acts as a gateway to the Cisco bug tracking system that maintains a comprehensive list of defects and vulnerabilities in Cisco products and software. BST provides you with detailed defect information about your products and software.

**Communications, Services, and Additional Information**